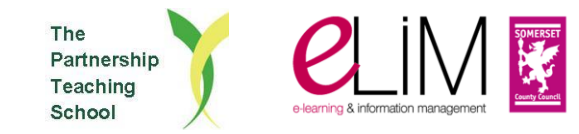

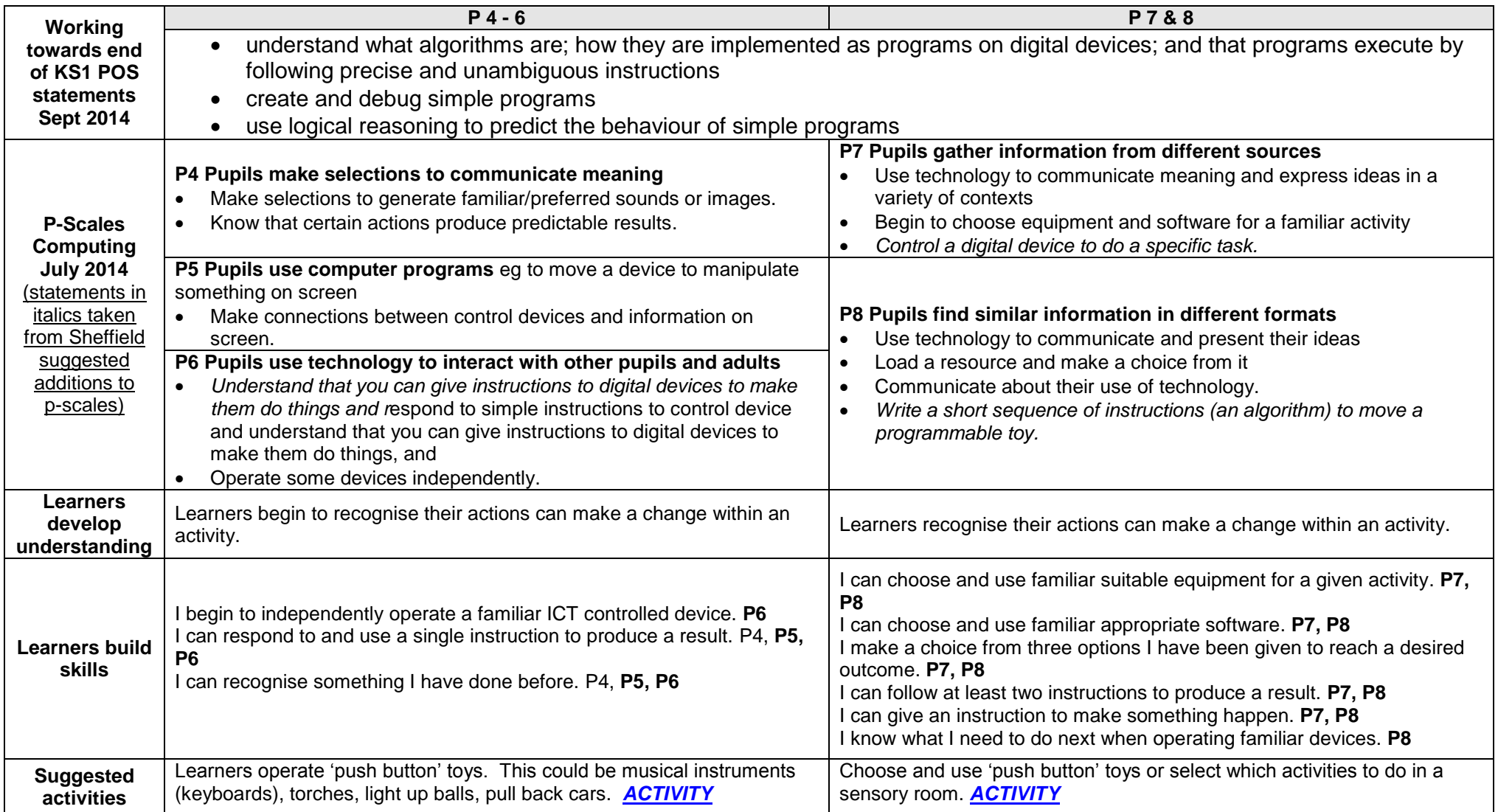

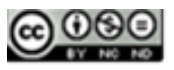

The Partnership Teaching School

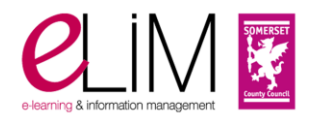

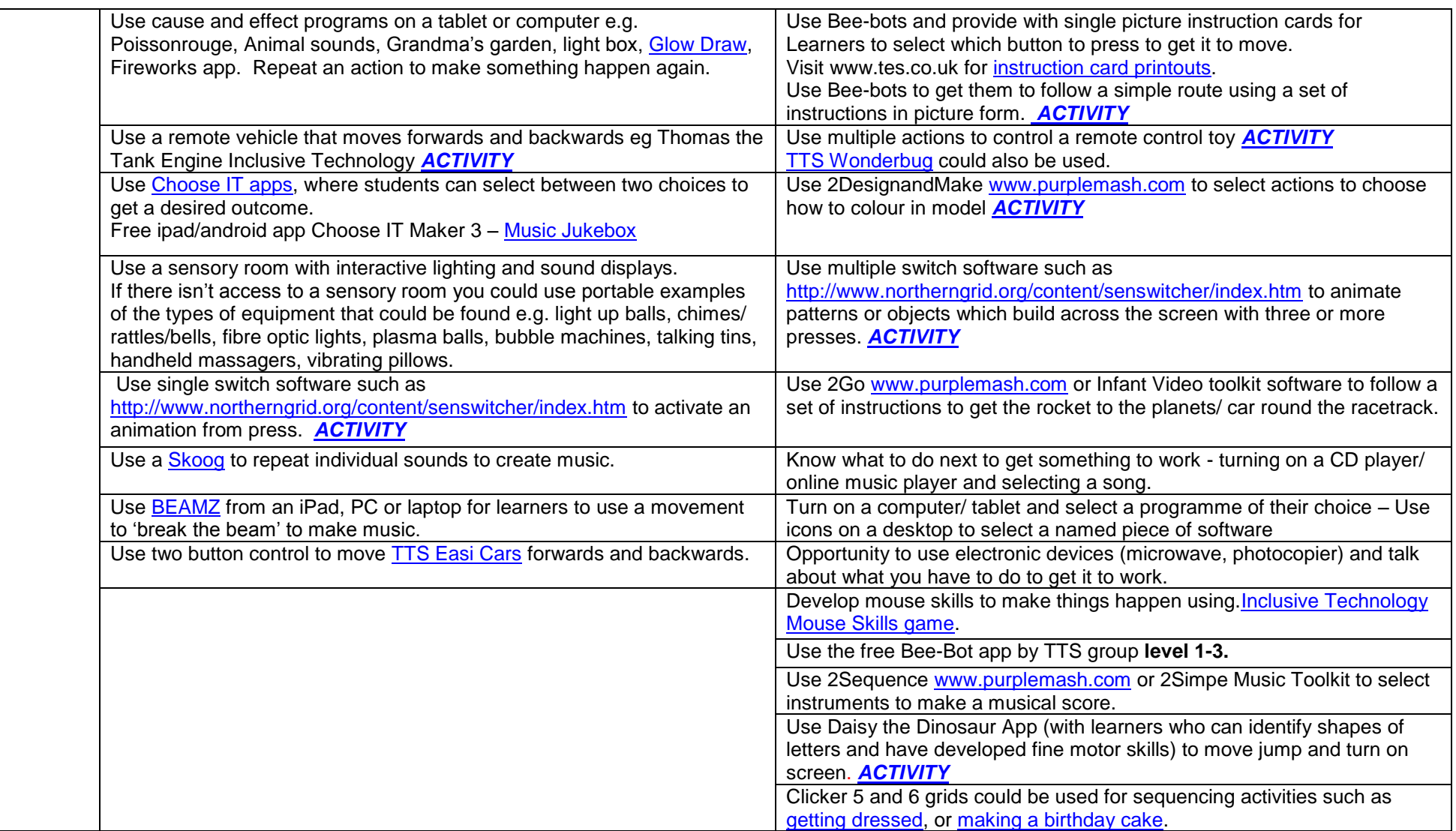

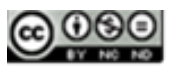